$,$  tushu007.com

<<Apache Server >>

<<Apache Server >>

- 13 ISBN 9787505365087
- 10 ISBN 7505365088

出版时间:2001-02-01

( ) Rich Bowen Ken Coar

页数:440

PDF

更多资源请访问:http://www.tushu007.com

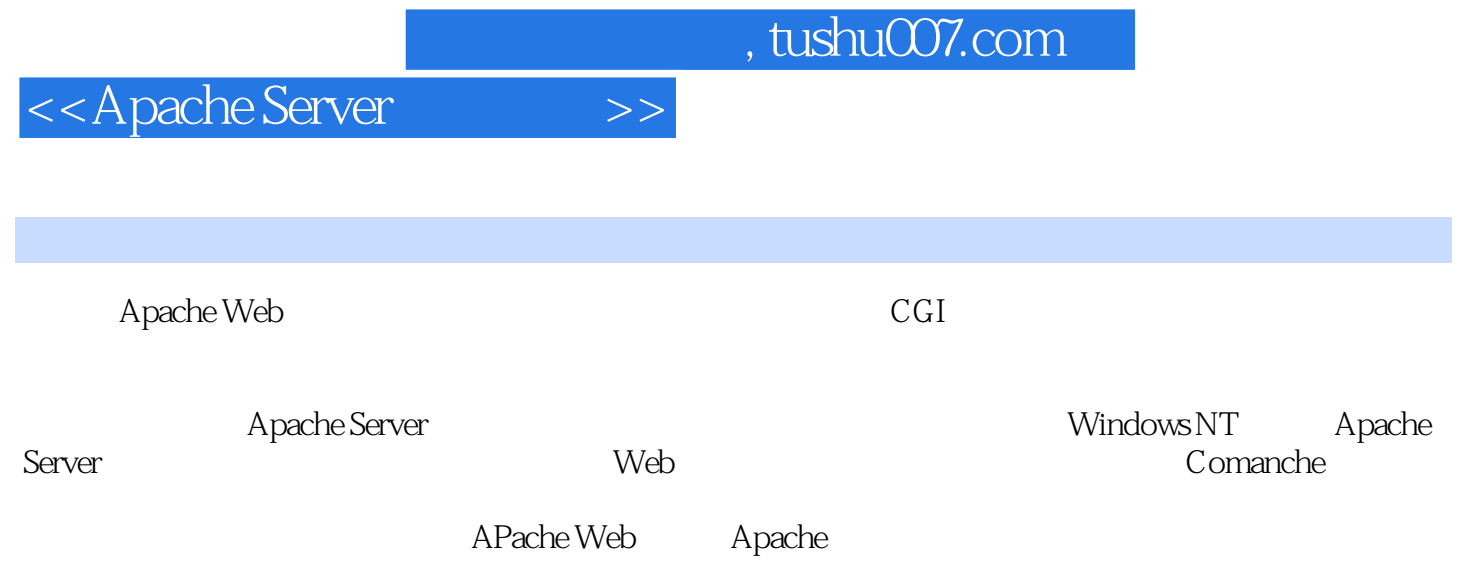

<<Apache Server >>

第一部分Apache简介 第1章 Apache的发展与概述 1. 1 APache的由来 1. 2 1. 3 1. 4 APache 1. 5 2 HTTP  $2.1$  HTTP  $2.2$  HTTP  $2.3$  $2.4$   $2.5$   $2.6$   $2.7$  $2.8$  2. 9  $2.9$  2. 10 HTTP 2. 11  $3$  Apache  $3.1$   $3.2$  Apache  $3.3$ 3. 4 Ap he 3. 5 3. 6 3. 7 Windows  $210 \text{ HTTP}$ 2. 11<br>  $34 \text{ Apache}$ 3. 1<br>
Apache 3. 1<br>
Apache 3. 1<br>  $42 \text{ Apache}$ 3. 1<br>  $4 \text{ Apache}$ 3. 1<br>  $4 \text{ Apache}$ 4. 1<br>  $4 \text{ Apache}$ 4. 1 4. 2 6. 2 6. 4 3 APachectl 4. 4 4 Apache  $5$  5  $5$  5. 1  $5$  5. 2  $5.3$  6 Comanche Apache 6. 1 Comanche 6.2 Comanche 6.3 6. 4 分(Section) 6. 5 配置虚拟主机 6. 6 服务器管理任务 6. 7 扩展Comanche 6. 8 6. 9 6. 9 7 MIME 7. 1 MIME 7. 2 MIME 7. 3 MIME 7. 4 MIME 7. 5 MIME 7. 6 MIME 7. 7 MIME 7. 8 7. 9 8 . htaccess 8 1 . htaccess  $8.2$  hlaccess  $8.2$  hlaccess  $8.3$   $8.3$  $4 \t 8.5 \t 9 \t 9.1$ 9. 2 P e 9. 3 a  $9.3$  e 9. 4 选项 9. 5 检查配置 9. 6 小结 第10章 Apache用作代理服务器和缓存服务 10. 1 10. 2 Apache 10. 3  $10.4$  11. 1 CGI 11. 1 CGI 11. 1 CGI 11. 5 Windows CGI 11. 6 11. 2 CGI<br>11. 5 Windows CGI<br>11. 8 11. 9 11. 4 CGI 11. 5 Windows CGI 11. 6 11. 7 CGI 11. 8 11. 9 12 SSI  $12.1$  S5I  $12.2$  SSI  $12.3$ 13 cookie 13. 1 cookie 13. 2 cookie 13. 3 cookie 构成 13. 4 cookie的限制 13. 5 cookie的创建和发送 13. 6 cookie的检索和  $13.7$  14  $14.1$   $14.2$ 处理程序和MIME类型 14. 3 AddHandler指令 14. 4 SetHandler指令 14. 5 RemoveHandler 14. 6 Action 14. 7 Script 14. 8 ErrorDocument 14. 9 14. 9 14. 10  $15$  15. 1  $15.1$  15. 2 URL  $15.3$   $15.4$   $16$ UKL 15. 3<br>16. 1<br>16. 16. 2 16. 2 16. 3 order, deny a11ow 16. 4 16. 5 16. 8 16. 6 mod auth dbm mod auth db<br>16. 8 17 Spider.Robot Web Crawler 17. 1<br>17. 2 Spider 17. 3 Spider 17. 4 17 Spider.Robot Web Crawler Spider 17. 2 Spider 17. 3 Spider 17. 4 to 17. 4 to 17. 4 to 17. 4 to 17. 4 to 17. 4 to 17. 4 to 17. 4 to 17. 4 to 17. 4 to 17. 4 to 17. 4 to 17. 4 to 17. 4 to 17. 4 to 17. 4 to 17. 4 to 17. 4 to 17. 4 to 17. 4 to 17. 4 to 用Spider访问服务器 17. 5 编写自己的Spider 17. 6 小结 第18章 日志 18. 1 access\_log 18. 2 error\_log 18. 3 ScriptLog Associated access\_log 18. 2 = Pressure aron\_log 18. 4 access\_dog 18. 5 = 18. 6 18. 6 18. 7 19 Apache 19. 1 Apache 19. 1 Apache 19. 2 19. 3 Server Status 19. 4 19. 5 Apache 19. 6 and 19. 7 and 19. 7

## $,$  tushu007.com

## <<Apache Server >>

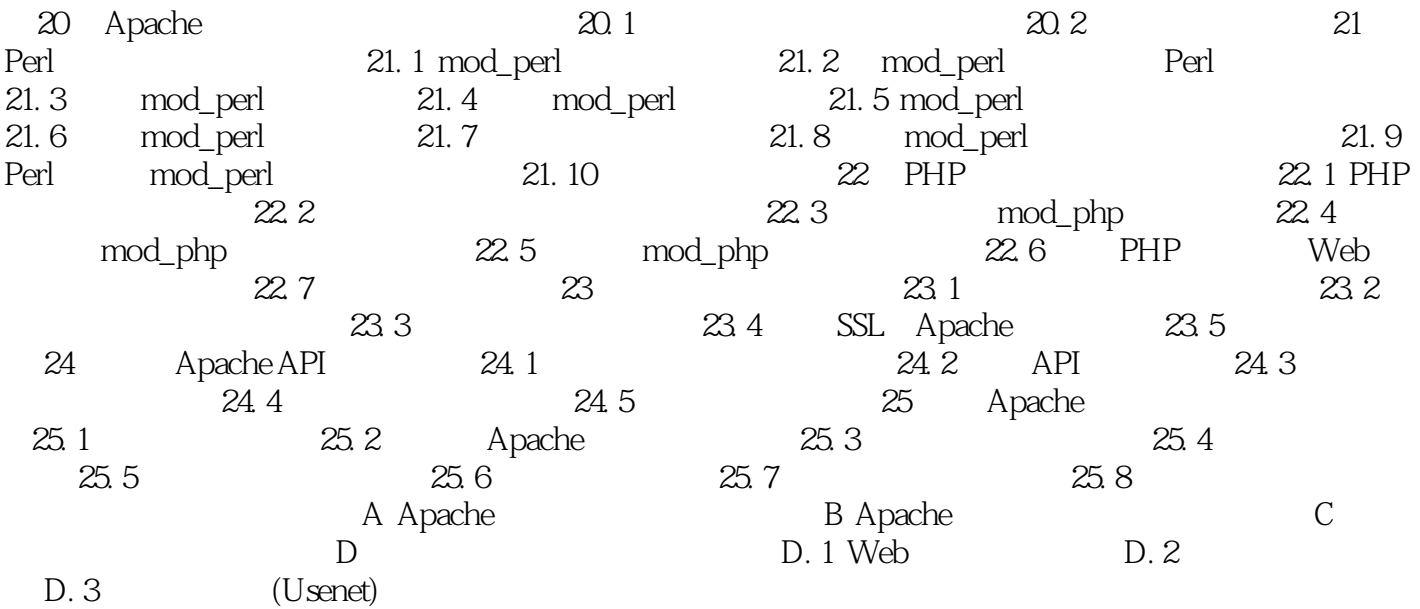

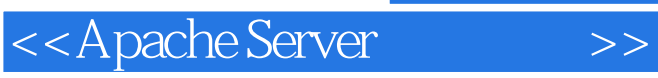

, tushu007.com

本站所提供下载的PDF图书仅提供预览和简介,请支持正版图书。

更多资源请访问:http://www.tushu007.com